Adobe Photoshop 2021 (Version 22.4.2) KeyGenerator With Product Key Free Download [Mac/Win] 2022

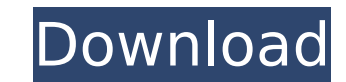

Although Photoshop is used for image manipulation, it's much more than a paintbrush. It can be used for creating graphic designs, such as brochures, flyers, posters, and banners, as well as for retouching photographs. Photoshop is normally found in desktop versions on computers with a CD or DVD drive, though it can also be installed on a network server and accessed by users via the Internet or any web browser. It can also be found in version for mobile phones and PDAs. Photoshop is often used to do the following: Create and edit bitmap (raster) images Create vector graphics Manipulate images Add special effects Separate, blend, and join layers and images Correct and retouch images Create a variety of graphic effects Create professional graphics for printing or the web Join images to create seamless composite images To get more info about Photoshop, check out Chapter 13. Adobe Photoshop Elements is Adobe's entry-level version of Photoshop, a much cheaper alternative that does a great job of offering the features that beginners need. Elements makes it easy for the non-technical user to do basic editing tasks. Photoshop Elements is the best software tool for the beginner. It is a fully featured and easy-to-learn version of Photoshop that has a four-step, simple interface that makes it a snap to use. Figure 2-6 offers a look at the Photoshop Elements screen. Photoshop Express Who doesn't love a free program? Photoshop Express, as shown in Figure 2-7, is an update to Photoshop CS5 with many of the same features of the previous version but in a more streamlined format and at an almost free price. Of course, this new, smaller, and more streamlined version of Photoshop doesn't offer the same level of fidelity and performance that the larger version does, so if you're a Photoshop veteran, it may not be for you. Photoshop Express is a simple tool that's great for basic editing and graphic design. Photoshop Express is free. Like Photoshop CS5, it has the same features that you find in the Creative Suite. Photoshop Express is available online from the Adobe website. After downloading, it's easy to install on a Windows computer. Photoshop Elements comes in three versions: • Standard: \$79.95 • Professional: \$119.95 • Masterpiece

**Adobe Photoshop 2021 (Version 22.4.2) Serial Key X64 (Updated 2022)**

The process of getting a basic knowledge of Photoshop Elements is straightforward. The process is still complicated but the learning curve is minimal. This tutorial is based on version 15.0 but the process of learning Photoshop Elements remains the same from version 15.0 to version 16.0. The Photoshop Elements Essentials guide will also cover the features that you need the most at the beginning to edit and design your photos and images. Below is a list of the different sections of this Photoshop Elements Essentials guide: 1. Basics Understand Photoshop Elements and the Photoshop interface Introduction to Photoshop Elements Learn the keyboard shortcuts 2. Basic Editing Learn how to correct and enhance your images Select, mask, layer, crop and fill Overlay, effects, adjustment layers, gradients Adjust layers Working with text and annotations 3. Advanced Editing Learn how to use powerful features Learn basic and advanced editing techniques Merge, composite, recolor, blend, darken Filter and effects Learn advanced blending effects Save and save as Digital photography is becoming easier and easier, and Photoshop Elements is

a very powerful and easy-to-learn application for professional, hobbyist and amateur photographers. It was developed by Adobe Systems Inc. in 1994 and was available as an upgrade for the Photoshop application. You can easily convert your photo into a high quality image. Adding text, shapes, effects and adjusting the colors is much simpler and easier than it used to be. The workflow is simpler and much faster. The basics of Photoshop Elements are simple and straightforward, so learning Adobe Photoshop Elements is a great beginning to learn more about Photoshop. This guide will teach you how to use Photoshop Elements efficiently and we will teach you all the basics of Photoshop. Table of Contents Basics Understand Photoshop Elements and the Photoshop interface Learn the keyboard shortcuts Introduction to Photoshop Elements Learn the Photoshop interface Adobe Photoshop has two interfaces: the file and the workspace. The file interface is the whole editing area. This area is where you have all your open images, images that you have opened and saved in. The workspace interface is the interface in which you can modify the layers and you can use the tools. Keyboard Shortcuts It is important to understand the keyboard shortcuts before you get started with Photoshop Elements. This will help you use it efficiently 388ed7b0c7

FILED NOT FOR PUBLICATION OCT 04 2011 MOLLY C. DWYER, CLERK UNITED STATES COURT OF APPEALS U.S. C O U R T OF APPE ALS FOR THE NINTH CIRCUIT ADEFA AYANJE, No. 08-73126 Petitioner, Agency No. A077-138-945 v. MEMORANDUM \* ERIC H. HOLDER, Jr., Attorney General,

**What's New in the Adobe Photoshop 2021 (Version 22.4.2)?**

Hamlet Monastery The Hamlet Monastery, is a former Cistercian monastery, now a museum, located on the farm of the same name, in the hamlet of Ostenburg, in the municipality of Fredrikstad, in Telemark county, Norway. Overview The St Olav Fortress was built in 1279 and was a symbol of power in Trondheim. A chapel was added in 1300, after which the fortress was expanded and a cloister was added in the 14th century. The fortress was extensively renovated in 1688. The main entrance is through an arch designed by Carl Gabriel Settembrink. The original wooden structure has been replaced with a stone building. The church was used as a workhouse, but in 1902, the estate was sold to Christians Oftedahl, a wealthy ship owner and manufacturer of silk. He sold the estate in 1904 to the Church of Norway. The estate was originally called Hamlet and consisted of over of land. By the beginning of the 16th century, the estate consisted of. Hamlet had been directly under the control of the Church of Norway since the Treaty of Ghent in 1549. The surrounding farmlands were taken as private land and was owned by the Crown from 1838, and from 1868, taken by the Church of Norway for what came to be known as (literally: "royal gifts") for a period of seventy-five years. The farm was allowed to use all its income from leasing its land to the government for (half of its income) for a period of fiftyone years, as an estate (). This was made possible by a special law passed by the Parliament of Norway on 13 December 1854. The land was granted to the Diocese of Hamar (Хамар), based in Hamar, Norway, by King Oscar I of Sweden and King Frederick VII of Denmark for use as a Stavanger Cathedral. The monastery, along with other churches from Telemark, was renovated at the initiative of The Church of Norway as part of the construction of new cathedral churches in Tunsberg and Stavanger. The museum is built in the courtyard of the old monastery. The museum contains exhibits from the period of the monastic estate. References External links Hamlet Gård - Museum website Category:Fredrikstad Category:Cisterc

<http://www.camptalk.org/photoshop-2021-version-22-1-0-hack-incl-product-key-free/> <https://sehatmudaalami65.com/photoshop-cc-crack-full-version-activation-3264bit-latest/> <https://smish.me/wp-content/uploads/2022/07/valyon-1.pdf> <http://bekasiworkhub.com/?p=1674> [https://gruposnoe.com/wp-content/uploads/2022/07/Photoshop\\_2021\\_Version\\_2201\\_March2022.pdf](https://gruposnoe.com/wp-content/uploads/2022/07/Photoshop_2021_Version_2201_March2022.pdf) https://www.realtegs.com/tegsplus/upload/files/2022/07/j26ukgd4noBgRXqWwVQe\_05\_8fb9a09e780c20bcba84c9bbaada0921\_file.pdf <https://vv411.com/advert/photoshop-2021-license-code-keygen-mac-win/> https://wanderingsystems.com/adobe-photoshop-2021-version-22-5-1-activator-download <https://www.8premier.com/adobe-photoshop-2022-version-23-0-1-free-3264bit/> <https://changetemplates.com/videos/adobe-photoshop-2021-version-22-1-0/> ndamahouse.com/photoshop-2021-version-22-5-1-download-latest, <https://www.apbara.be/index.php/advert/photoshop-2021-version-22-3-1-free-license-key/> [https://panda-app.de/upload/files/2022/07/u6tGCnIPvkQTatnQuPBz\\_05\\_33c952653e894ff03a76643d7a216fb4\\_file.pdf](https://panda-app.de/upload/files/2022/07/u6tGCnIPvkQTatnQuPBz_05_33c952653e894ff03a76643d7a216fb4_file.pdf) <https://jobdahanday.com/photoshop-2021-version-22-1-1-crack-with-serial-number-with-serial-key-download-3264bit/> https://wers.com/adobe-photoshop-2022-version-23-install-crack-for-windows/ [https://www.odontotecnicoamico.com/wp-content/uploads/2022/07/Photoshop\\_2021\\_Version\\_224.pdf](https://www.odontotecnicoamico.com/wp-content/uploads/2022/07/Photoshop_2021_Version_224.pdf) [https://www.reperiohumancapital.com/system/files/webform/Photoshop-2022-Version-2341\\_1.pdf](https://www.reperiohumancapital.com/system/files/webform/Photoshop-2022-Version-2341_1.pdf) ideotoolbox.com/adobe-photoshop-2022-version-23-1-1-serial-number-free-download-updated-2/ [https://axisflare.com/upload/files/2022/07/xzuxk8SwCBgp5k8Ncn2c\\_05\\_d22c51e028ca0d7854288ff0f0750cc2\\_file.pdf](https://axisflare.com/upload/files/2022/07/xzuxk8SwCBgp5k8Ncn2c_05_d22c51e028ca0d7854288ff0f0750cc2_file.pdf) <https://tarpnation.net/adobe-photoshop-crack-activation-code-serial-key-download-mac-win-march-2022/> athr.live/upload/files/2022/07/zsLOAu3MLcMUAbjouYnV\_05\_d22c51e028ca0d7854288ff0f0750cc2\_file.pdf [http://taqyim.com/en/system/files/webform/potential\\_clients/company\\_profiles/Photoshop-2021.pdf](http://taqyim.com/en/system/files/webform/potential_clients/company_profiles/Photoshop-2021.pdf) https://omidsoltani.ir/247311/photoshop-cc-2015-version-18-crack-activation-code-free-download-2022.htm <https://oceanofcourses.com/photoshop-express-install-crack-3264bit/> <u>ls/2022/07/Adobe\_Photoshop\_CS6.pdf</u>

Minimum system requirements are: Windows OS: Windows 7/8, Windows 8.1 (64-bit), Windows Server 2003 Service Pack 1 (64-bit) Processor: Intel® Core™ 2 Duo CPU E8500 @ 2.26 GHz or higher Memory: 1 GB RAM Hard Disk Space: 10 GB (Recommended 16 GB) Additional Notes: • Please note that all languages and their localized versions are supported. If you wish to play with English only, please select English as your language at the time of installation

## Related links:

<http://www.midax.it/registrazione-utenti/>

<https://www.faceauxdragons.com/advert/photoshop-2022-version-23-4-1-keygen-only-torrent-activation-code-latest/>

<https://advantageequestrian.com/2022/07/photoshop-cc-2018-version-19-install-crack-2022-latest/>

[https://www.sosho.pk/upload/files/2022/07/tDMGlAQScVBOzqUbNzML\\_05\\_d22c51e028ca0d7854288ff0f0750cc2\\_file.pdf](https://www.sosho.pk/upload/files/2022/07/tDMGlAQScVBOzqUbNzML_05_d22c51e028ca0d7854288ff0f0750cc2_file.pdf)

[https://cdn.geeb.xyz/upload/files/2022/07/4hpLzxQhuu1yNf2BAT6P\\_05\\_d22c51e028ca0d7854288ff0f0750cc2\\_file.pdf](https://cdn.geeb.xyz/upload/files/2022/07/4hpLzxQhuu1yNf2BAT6P_05_d22c51e028ca0d7854288ff0f0750cc2_file.pdf)